# **Jd Edwards Oneworld Xe Documentation**

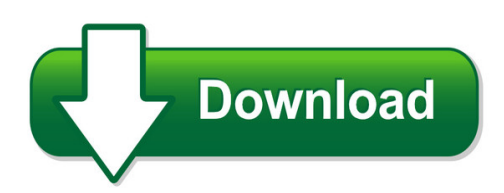

We have made it easy for you to find a PDF Ebooks without any digging. And by having access to our ebooks online or by storing it on your computer, you have convenient answers with id edwards oneworld xe documentation. To get started finding id edwards oneworld xe documentation, you are right to find our website which has a comprehensive collection of manuals listed.

Our library is the biggest of these that have literally hundreds of thousands of different products represented. You will also see that there are specific sites catered to different product types or categories, brands or niches related with jd edwards oneworld xe documentation. So depending on what exactly you are searching, you will be able to choose ebooks to suit your own need

Need to access completely for **Ebook PDF jd edwards oneworld xe documentation**?

ebook download for mobile, ebooks download novels, ebooks library, book spot, books online to read, ebook download sites without registration, ebooks download for android, ebooks for android, ebooks for ipad, ebooks for kindle, ebooks online, ebooks pdf, epub ebooks, online books download, online library novels, online public library, read books online free no download full book, read entire books online, read full length books online, read popular books online.

Document about Jd Edwards Oneworld Xe Documentation is available on print and digital edition. This pdf ebook is one of digital edition of Jd Edwards Oneworld Xe Documentation that can be search along internet in google, bing, yahoo and other mayor seach engine. This special edition completed with other document such as :

## **Tables In Oneworld - Jd Edwards Forums**

tables in oneworld p:\010comp\edwards\510-1\appb.vp friday, december 08, 2000 9:28:00 am color profile: generic cmyk printer profile composite default screen. tables by data source business data the business data data source contains 1,612 tables in the b733.2 version of oneworld. these tables represent all tables specific to actual business data,

## **Powercenter Connect For Jd Edwards One World User Guide**

powercenter connect for jd edwards oneworld integrates with the jd edwards oneworld enterprise server to extract data from jd edwards oneworld sources and write data to jd edwards oneworld targets. jd edwards oneworld is an enterprise resource planning (erp) application with an

## **Access Suite 4.0 Validation With Jd Edwards Oneworld Xe**

access suite 4.0 validation with jd edwards oneworld xe 851 west cypress creek road ft. lauderdale, fl 33309 800 393 1888 954 267 3000 www.citrix.com function through the oracle partnernetwork applications integration initiative, partners with validated integrations are able to provide customers with standards based vanilla

## **Getting The Most From Your Jd Edwards Support**

the jd edwards product lines — world, oneworld and enterpriseone — ... the same time as oneworld xe (both sharing the same database and running on the as/400 platform). this combined offering, called coexistence, was not widely adopted and is no longer offered.

# **Tib Adjde Users Guide - Docs.tibco.com**

edwards oneworld xe and other applications, using tibco infrastructure components. the adapter provides bi-direc tional communication with the j. d. edwards oneworld xe application through a rich set of interfaces. real-time events from j. d. edwards oneworld xe can be published using the adapter's publication service.

# **Preparing The Books To Read Every Day Is Enjoyable For ...**

download j d edwards oneworld xe using object management workbench r angeni loading unsubscribe from r ... development and management tool from jd edwards official publisher youll get complete details on the object management workbench omw mysql stored procedures create sql stored procedures using mysql workbench sql

## **Tibco Configuration And Deployment**

† tibco activematrix adapter for jd edwards enterpriseone configuration and deployment read this manual for instructions on how to create, configure, and deploy adapter projects. † tibco activematrix adapter for jd edwards enterpriseone examples read this manual to work through examples provided with the adapter.

# **Jd Edwards Enterpriseone Tools Developer's Guide For ...**

1[]jd edwards enterpriseonetools developer's guide for enterpriseone application development framework (adf) applications tools release 9.1.x e60057-02 september 2015 describes the oracleapplication developer framework (adf) and discusses the jd edwards enterpriseone-specific tools and environment required to support the development

# **DclinkFor Oracles Jd Edwards Enterpriseone**

jd edwards oneworld xe, dclink delivers seamless, two-way communication between enterprise applications and a wide range of mobile devices (including smartphones and tablets), so companies can rest assured that enterprise data is always up to date and

## **Jd Edwards — Delivering Application Solutions**

jde oneworld xe across its entire u.s. operation, including the company headquarters in morgan hill, ca, three call centers, and ... dell delivers jd edwards implementation, management, and update services for many key customers, including aarp and global motorsport group.

#### **Work Orders - Thewordbandit.com**

work orders 8 oneworld xe (09/00) to access english documentation updates, see ... the j.d. edwards work orders system is specifically designed to handle small, short-term tasks that are part of a major project. it is also designed for quick setup, simple cost accounting, and basic scheduling for projects that can be completed ...

## **Integrating With J.d. Edwards - Ciains.info**

that have j.d. edwards' oneworld run-ning on a distributed or client/server envi-ronment need to realize that there's a larg-er install base of worldsoftware than ... oneworld's latest version, xe, is more open and accessible via external applica-tions than its predecessors. oneworld xe supports integration with: •java •c/c++

### **Enterpriseone Xe Interoperability Peoplebook - Oracle**

interoperability 1–8 oneworld xe (9/00) to access english documentation updates, see https://knowledge.jdedwards.com/jdecontent/documentationcbt/overview/about ...

### **J D Edwards Oneworld A Developers Guide Free Download**

jd edwards oneworld xe ibm redbooks, tables in oneworld jd edwards forums, jdei file settings for clients and servers, oracle application server adapter for jd edwards, oracle application adapter for jd edwards oneworld user, forecasting jd edwards forums, supplement for jd edwards sap help portal, oraclefusion middleware application ...